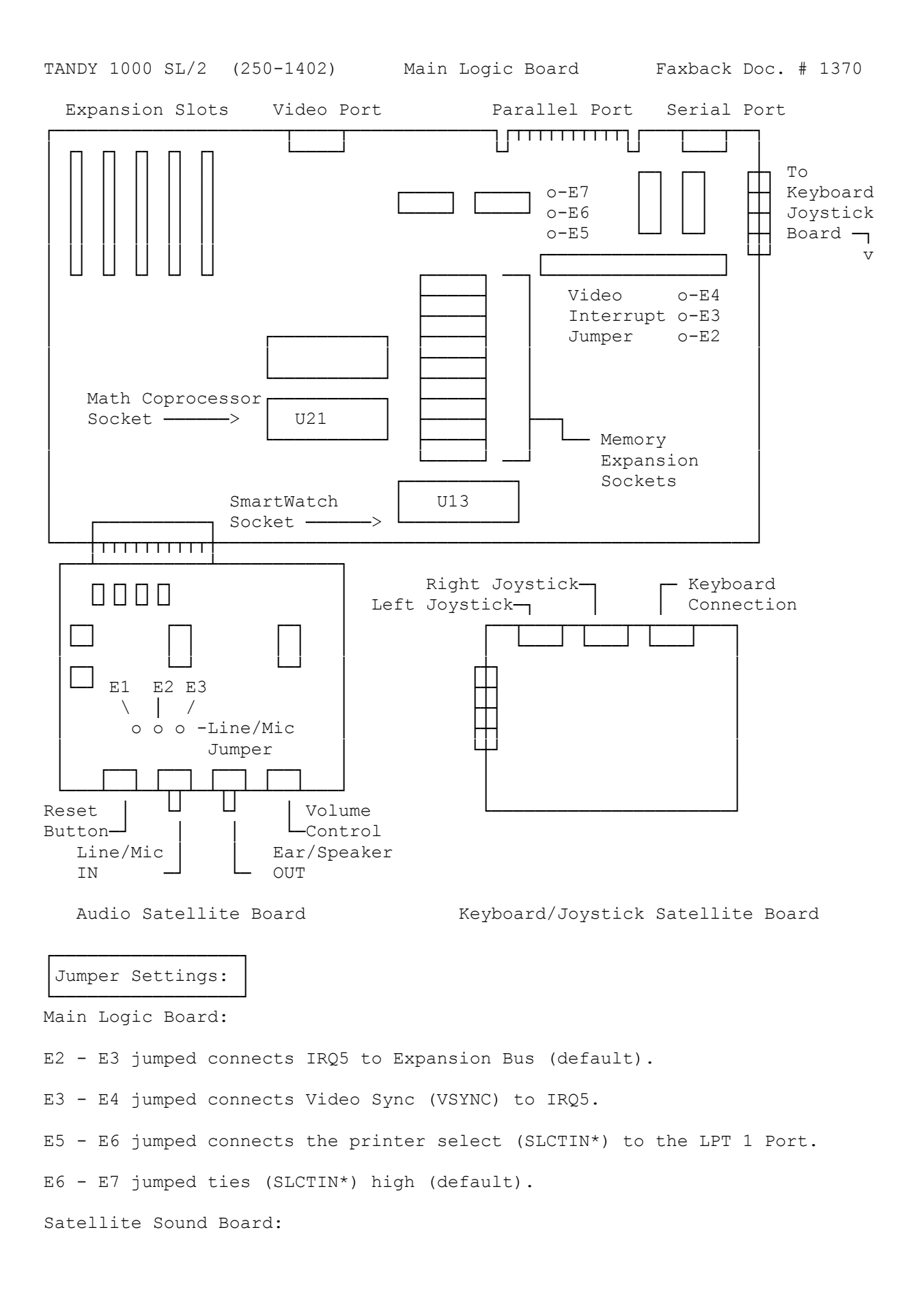

E1 - E2 jumped connects a line audio input such as a stereo to AUDIOIN. E2 - E3 jumped connects a microphone input to AUDIOIN (default). (rjs-06/18/93)